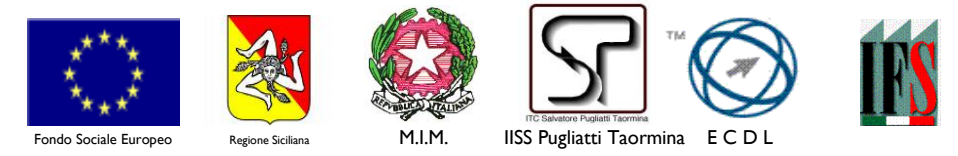

*Istituto di Istruzione Secondaria Superiore "Salvatore Pugliatti" – Taormina* **Codice Meccanografico: MEIS03300G Codice Fiscale: 87002140835 Codice Univoco Ufficio UFLCGL** *[www.iisspugliatti.edu.it](http://www.iisspugliatti.edu.it/)*

*email: [meis03300g@istruzione.it](mailto:meis03300g@istruzione.it) - [meis03300g@pec.istruzione.it](mailto:meis03300g@pec.istruzione.it)*

Ai Coordinatori ed ai Segretari dei Consigli di Classe Sedi di Taormina e Furci Siculo Sito Web

## Oggetto: **Indicazioni per lo svolgimento dei Consigli di Classe per la Valutazione intermedia Pentamestre**

Si danno alcune indicazione per lo svolgimento dei Consigli Classe:

- I Coordinatori di classe (escluse le Classi 5^), creeranno il Link e avranno cura di trasmetterlo ai docenti della classe.
- I Docenti inseriranno i voti 3 giorni prima della data in cui si terrà il Consiglio di Classe, e contestualmente i Coordinatori di Classe, invieranno copia del Tabellone Voti al Dirigente Scolastico all'indirizzo email: dirigente@itctspugliatti.it

Per la compilazione del Verbale procedere come di consueto osservando le seguenti indicazioni:

- Selezionare come Periodo della classe: **Valutazione Intermedia Pentamestre;**
- Selezionare**: Solo Voti;**

Per la compilazione del verbale selezionare:

- **Verbale per lo Scrutinio intermedio (con riporto dati);**
- Selezionare: **Scarica in formato ODT (editabile);**
- **Aprire il file del verbale** (*si consiglia di usare Libre Office*) e procedere alla sostituzione del Titolo da (Verbale di Scrutinio Intermedio) a VERBALE DI VALUTAZIONE INTERMEDIA PENTAMESTRE, e procedere alla compilazione.
- **Procedere quindi alla stampa del Tabellone da allegare al Verbale.**

Luigi Napoli

Firmato digitalmente da Luigi Napoli ND: cn=Luigi Napoli, o=IISS S. Pugliatti - Taormina, ou=Dirigente Scolastico, email=dirigente@itctspugliat ti.it, c=IT

**Il Dirigente Scolastico** *Prof. Luigi Napoli*

## **SEDE DI TAORMINA** *-* **Codice Meccanografico METD03301T (I.T.C.)**

*Telefoni: 0942/50237 Centralino automatico – 0942/577284 Direttore SS.GG.AA. e Uff. Contabilità 0942/50254 Uffici del Personale - Uffici Amministrativi - Centralino - Alunni CAP 98039 TAORMINA - C.da Arancio – Trappitello*

**SEZIONE ASSOCIATA DI FURCI SICULO – Codice Meccanografico METD03302V (I.T.C.G.) e MERI033017 (I.P.I.A.)** *Telefoni: – 0942/792206 Centralino - CAP 98023 FURCI SICULO – Via Francesco Crispi23/25*